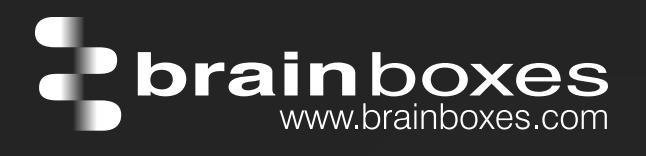

## ED-538 ETHERNET TO Digital IO Relay

## ED-538

- 8 Digital Inputs and 4 Form A Relays
- Drives high current and high voltage loads Ideal for inductive, capacitive & resistive loads
- Factory floor process control and automation
- Supports Modbus TCP protocol

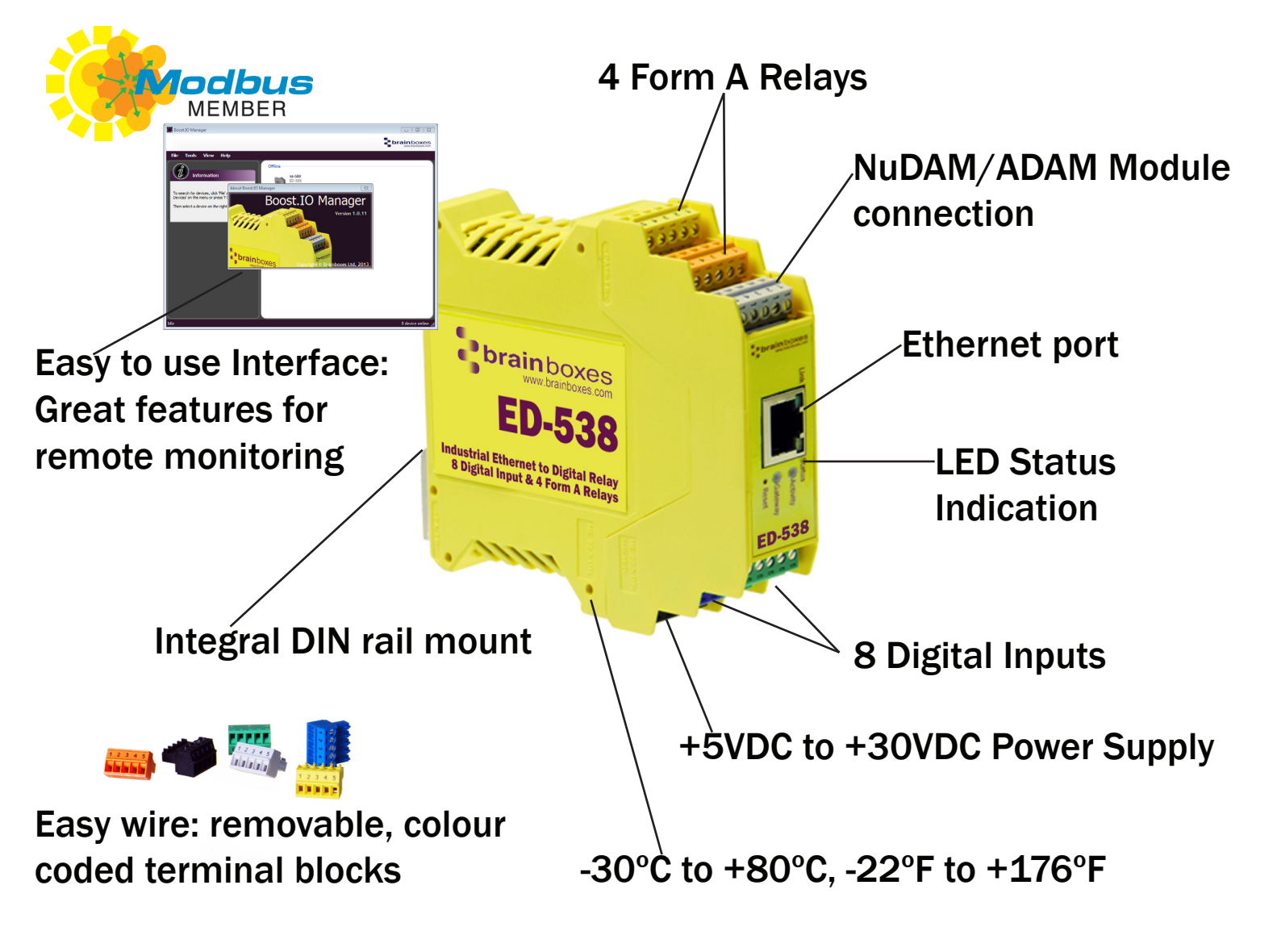

Connect, Configure, Control

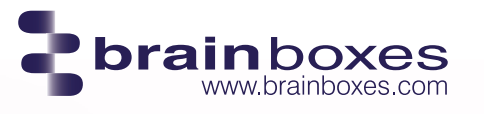

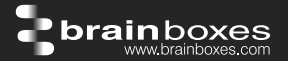

## **Usage Model for ED-538**

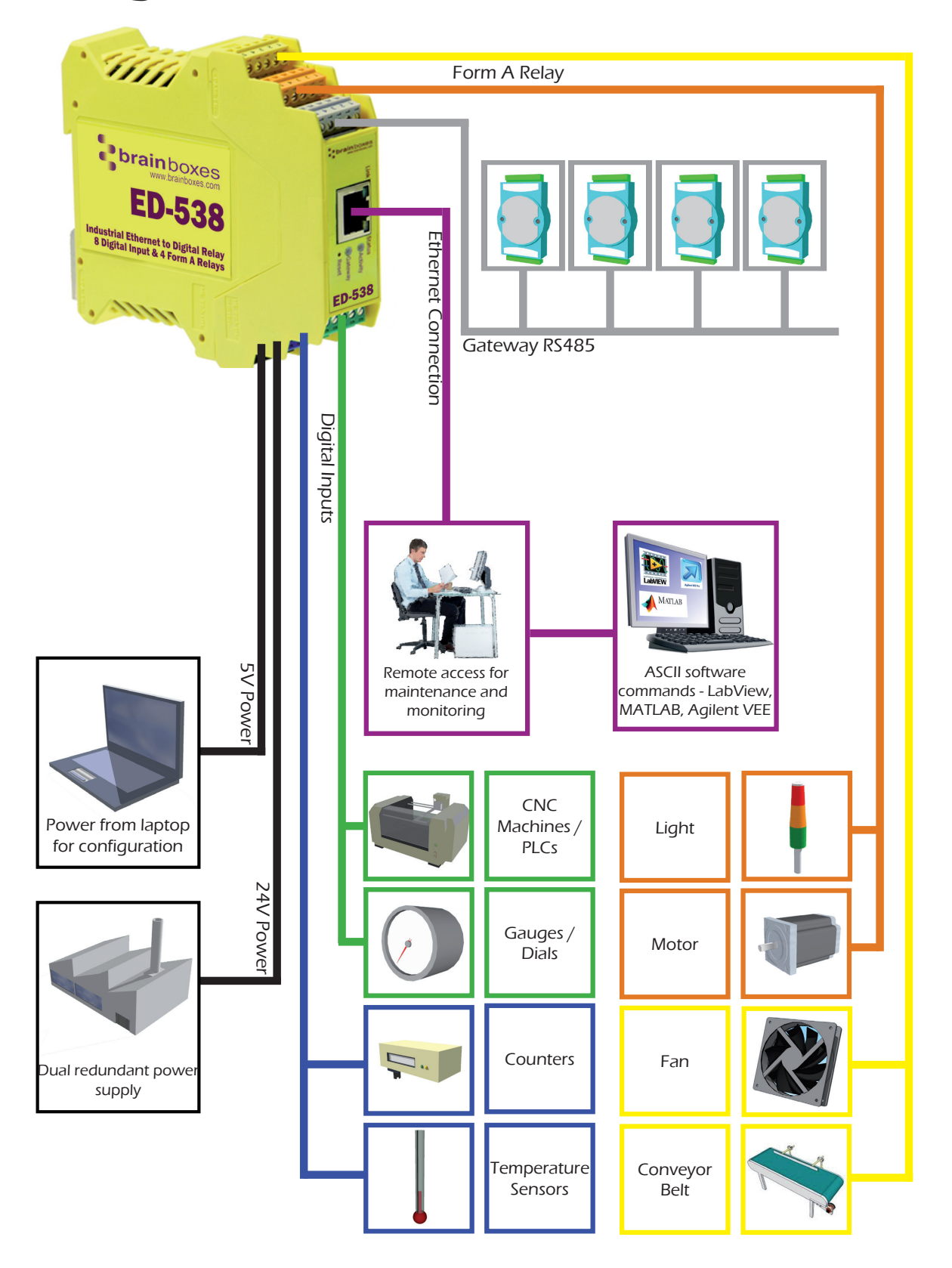

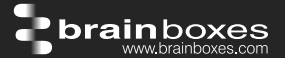

## Specification

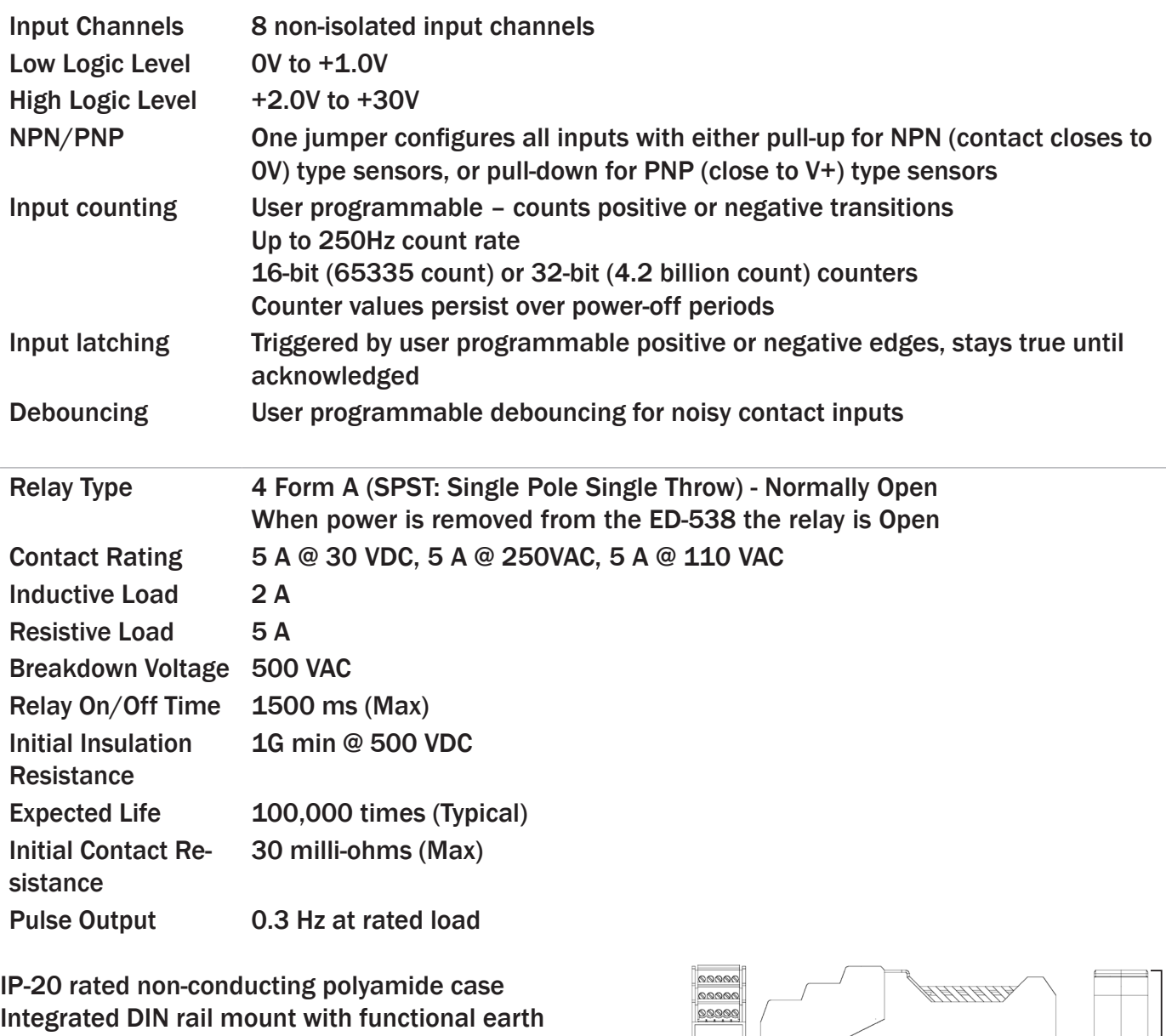

connection Slim shape has a small foot print for when DIN rail space is a premium

Removable screw terminal blocks make installation easier and quicker Colour coded blocks and ports prevents incorrect connection Numbered Pins simplifies wiring and removes confusion

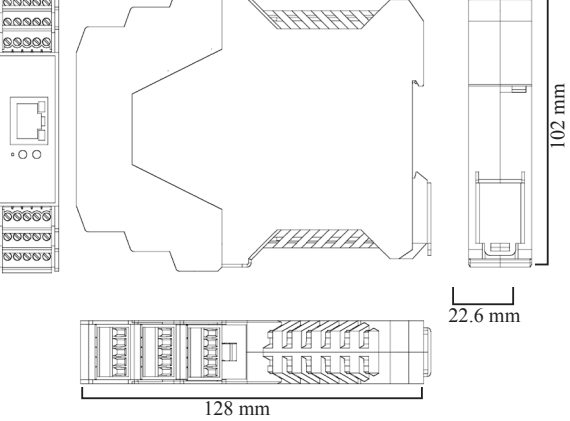

Screw Terminals 3.5mm pitch, #22 - #14, 0.5mm2-2.5mm2 pin power supply

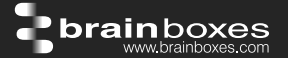

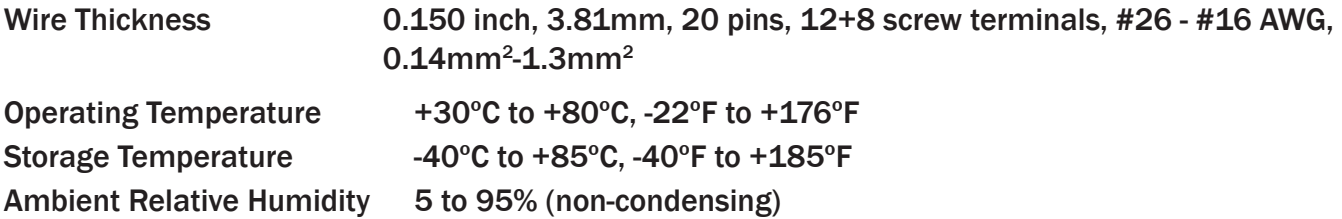

Monitor CPU temperature via the web interface or programmatically using ASCII commands. Redundant dual power input allows a second power supply to be fitted as a back-up to prevent down time should one power source fail.

Can use a 5 Volt power from any computer USB port via optional accessory cable PW-650 - Useful for configuring the device from a laptop in the field.

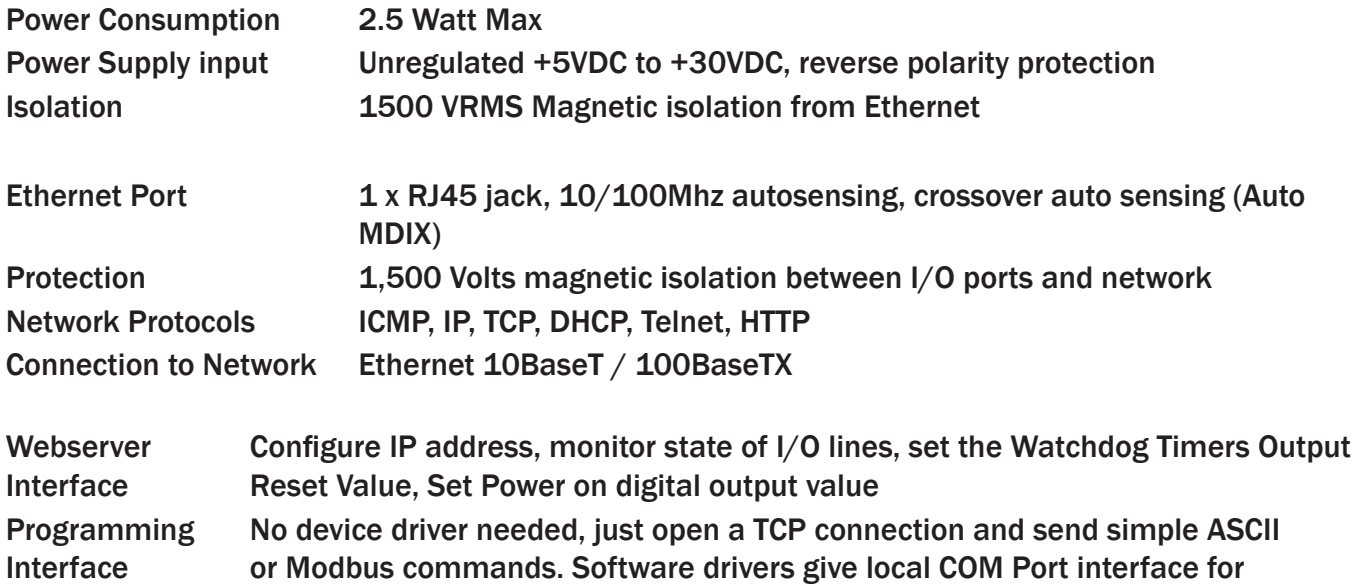

communication.

Industry Standard Modbus TCP Protocol: Device works as a Modbus TCP server. Modbus TCP can be used on the input and output lines. Examples include:

Utility Programs Find device, configure IP address, test communication with console

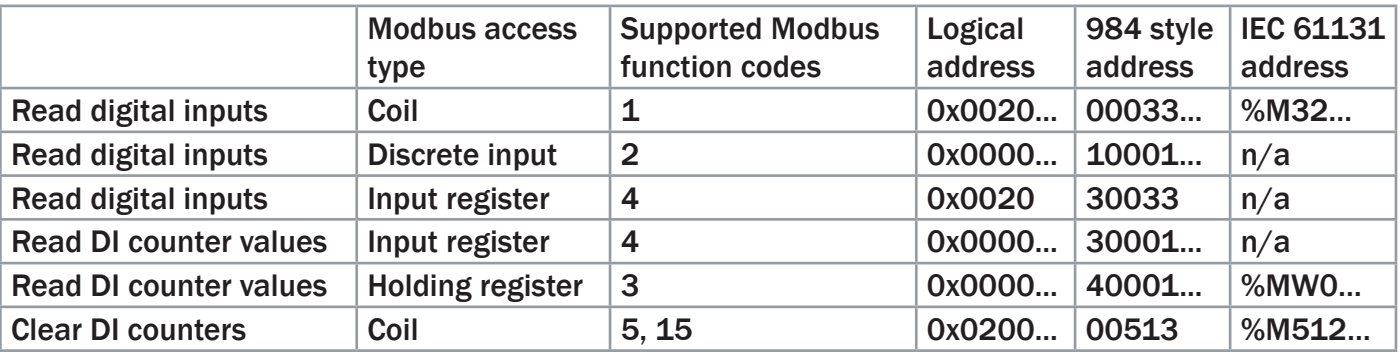

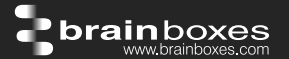

Familiar ASCII Command Protocol:

When not using Modbus the ED range of devices can use the de facto industry standard ASCII command protocol implemented in the popular ADAM/NuDAM/EDAM modules. Examples include:

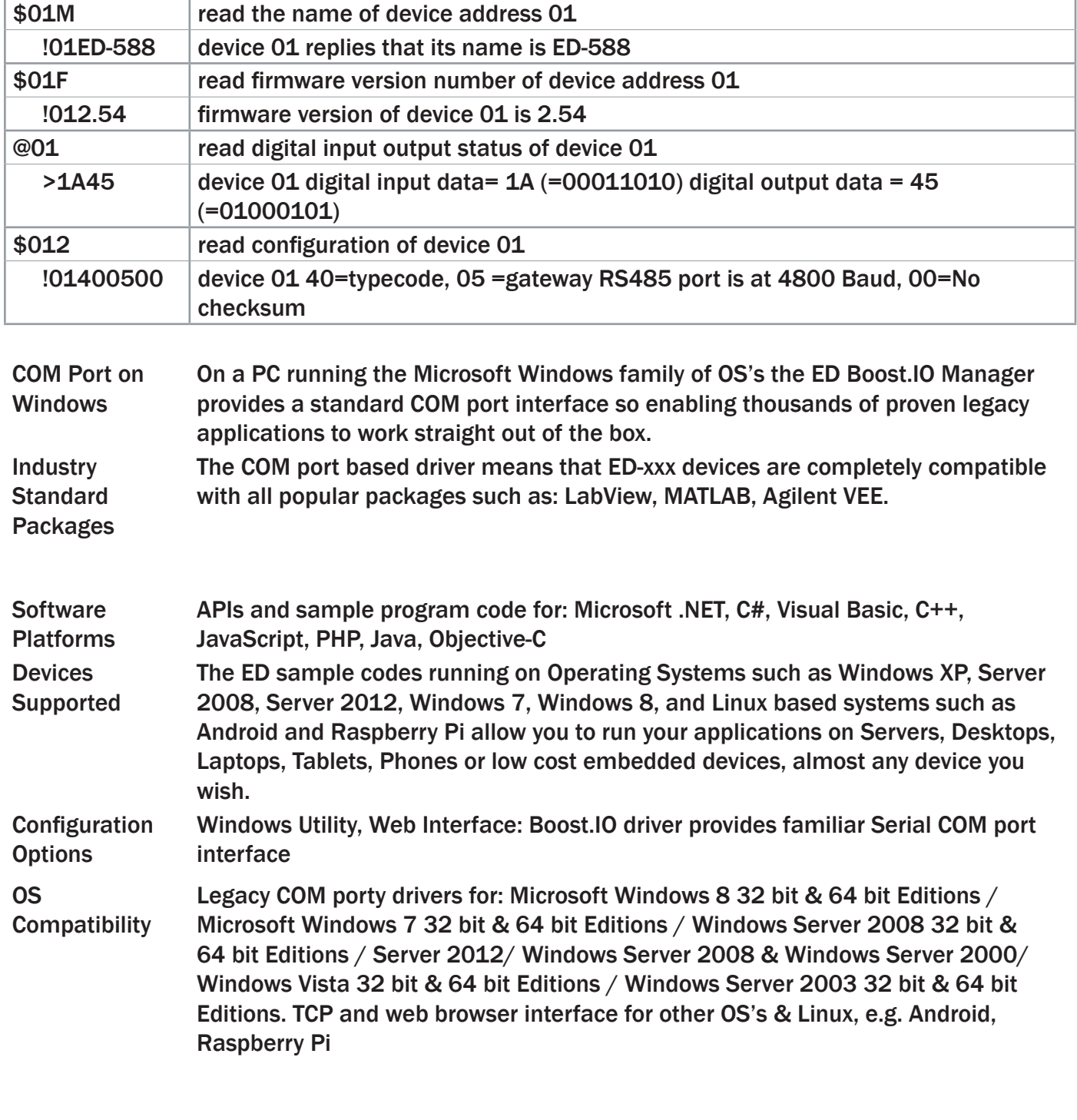

Industry Approvals C-Tick, AEO (C-TPAT), WEEE, RoHS

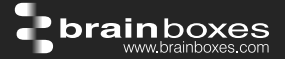

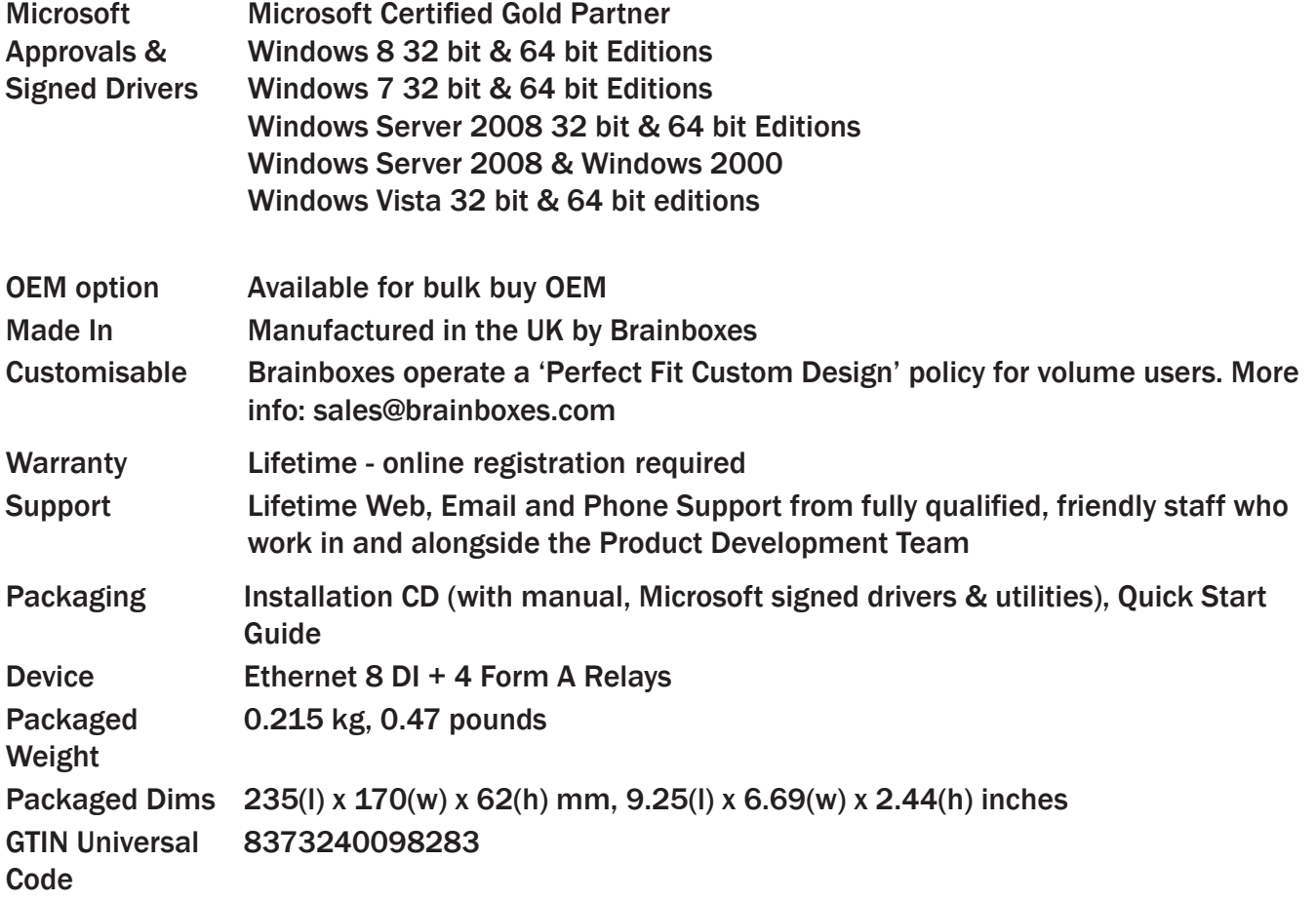

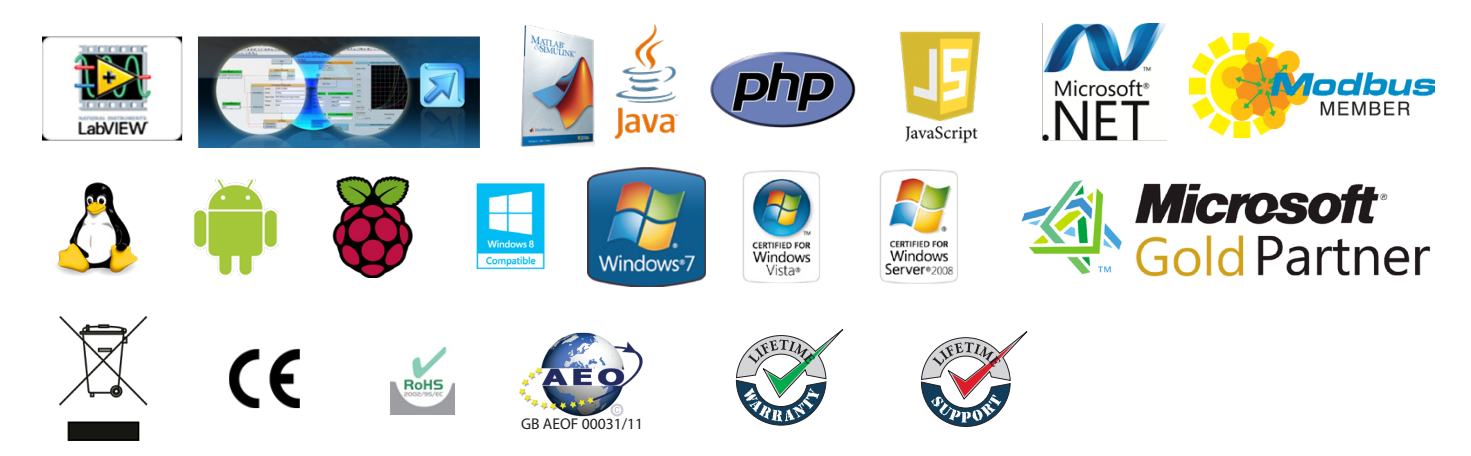

Optional Accessories

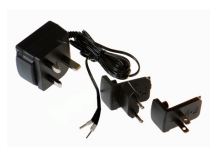

PW-600: Power supply with connectors for UK, USA, EU and AUS mains socket. 'Tails' are suitable for connecting to screw terminal blocks

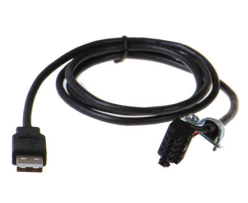

PW-650: USB connector fits any standard USB port, such as on a laptop or desktop PC, providing 5V power to a prewired screw terminal block useful for when you are configuring your ED device